### **CHAPTER 18**

# **Beef Up Flow Graphs with Async Nodes**

Back in 2005, Herb Sutter wrote "The free lunch is over"<sup>[1](#page-0-0)</sup> paper to warn us about the dawn of the multicore era and its implications on software development. In the multicore era, developers who care about performance can no longer sit back and lazily wait for the next processor generation in order to gleefully see their apps running faster. Those days are long gone. Herb's message was that developers who care about fully exploiting modern processors would have to embrace parallelism. At this point of the book, we certainly know this, so what? Well, we believe that today "Lunch is getting much too expensive." Let's elaborate on this.

In more recent years, strongly spurred by energy constraints, more complex processors have emerged. Nowadays, it is not difficult to find heterogeneous systems comprising one or more GPU, FPGA, or DSP alongside one or more multicore CPUs. Much in the same way that we embraced parallelism to get the most of all CPU cores, now it may also make sense to offload part of the computations to these accelerators. But hey, this is tough! Yep, it is! If sequential programming was once the "free lunch," heterogeneous parallel programming today is more like a feast at a three-star Michelin restaurant – we have to pay, but it is oh so good!

And does TBB help in saving some of the dinner price? Of course! How do you dare doubt it? In this and the next chapter of our book, we walk through the features recently incorporated to the TBB library in order to help make lunch affordable again –we show how to offload computation to asynchronous devices thereby embracing heterogeneous computing. In this chapter, we will pick up the TBB Flow Graph interface and reinforce it with a new type of node: the async node. In the next chapter, we will go even further and put Flow Graph on OpenCL steroids.

<span id="page-0-0"></span><sup>1</sup> "The Free Lunch Is Over: A Fundamental Turn Toward Concurrency in Software," Herb Sutter. [www.gotw.ca/publications/concurrency-ddj.htm](http://www.gotw.ca/publications/concurrency-ddj.htm).

## Async World Example

Let's start with the simplest example that uses an async node. We will illustrate why this particular flow graph node is useful, and we will also present a more complex example that will be useful for the next chapter.

Since there is nothing simpler than a "Hello World" code snippet, we propose an "Async World" alternative based on the flow graph API that includes an async\_node in the graph. If you have questions about flow graphs in TBB, you may wish to read through Chapter [3](https://doi.org/10.1007/978-1-4842-4398-5_3) for a solid background and use the "Flow Graph" section in Appendix B as a reference for the APIs. The flow graph that we build in this first example is depicted in Figure [18-1](#page-1-0).

<span id="page-1-0"></span>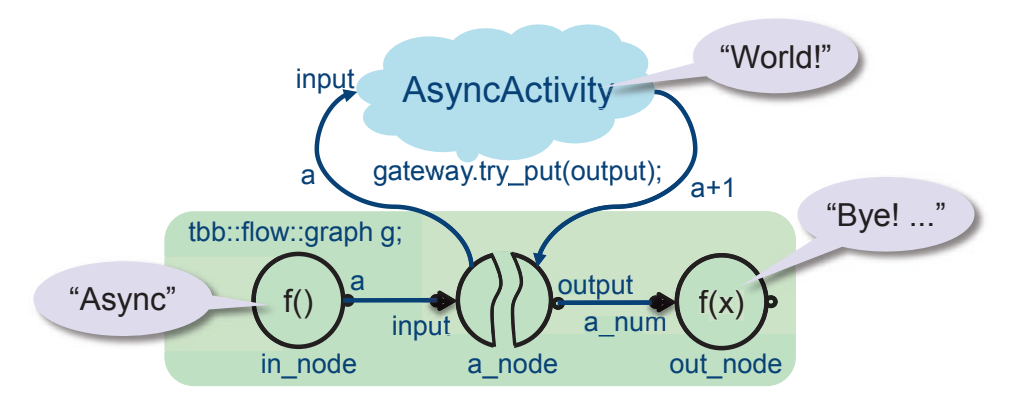

*Figure 18-1. Flow graph for the "Async world" example*

Our goal is to send a message from a source node, in node, to an asynchronous node, a node, but instead of processing the message inside a node, this task is offloaded to an asynchronous activity that is running somewhere (a different MPI node, an OpenCL capable GPU, an FPGA, you name it). As soon as this asynchronous task finishes, the flow graph engine has to get the control back, read the output of the async activity, and propagate the message to the descendent nodes in the graph. In our very simple "Async World" example, in\_node just prints "Async" and passes a=10 to a node. The a node receives a=10 as the input and forwards it to an AsyncActivity. In this example, AsyncActivity is a class that just increments the input message and prints "World!". These two actions are carried out in a new thread that simulates here an asynchronous operation or device. Only when the AsyncActivity deigns to respond with output=11, out node will receive this value and the program finishes.

<span id="page-2-0"></span>The code presented in Figure [18-2](#page-2-0) includes the async  $word()$  function definition where we build the graph g composed of the three nodes of Figure [18-1](#page-1-0).

```
void async_world() {
  tbb::flow::graph g;bool n = false;//Source node:
  tbb::flow::source node<int> in node{g,
    \lceil 8 \rceil(int& a) {
      if (n) return false;
      std::cout << "Async ";
      a = 10;n = true;return true;
    },
    false
  \};
  //Async node:
  AsyncActivity asyncAct;
  using activity_model_t = tbb::flow::async-node(int, int);using gateway_t = activity_node_t::gateway_type;
  activity_node_t a_node{g, tbb::flow::unlimited,
    [&asyncAct](int const& input, gateway_t& gateway) {
      asyncAct.run(input, gateway);
    }
  };
  //Output node:
  tbb::flow::function node<int> out node{
    g, tbb::flow::unlimited,
    [](int const& a_number()std::cout << "Bye! Received: "<< a num<< '\n';
    <sup>}</sup>
  \};
  //Edges:
  make_edge(in_node, a_node);
  make_edge(a_node, out_node);
  //Run!in_node.activate();
  g.wait for all();
ł
```
*Figure 18-2. Building the flow graph for the "Async World" example*

The source node interface is described in the first entry of the table in Figure B-37 of Appendix B. In our example, we create the in\_node of the source\_node type. The argument of the lambda, int& a, is actually the output message that will be sent to its successor node in the graph (the async node). When the source node is activated near the end of the async world() function, by using in node.activate(), the lambda will be executed just once because it returns "true" just for the first invocation (initially n=false, n is set to true inside the lambda, which only returns true if n=true). In this single invocation, a message with a=10 is sent to the next node in the graph. The last argument of the in node is false so that the source node is created in hibernation mode and only wakes up after the in node.activate() is called (otherwise the node start sending messages immediately after the output edge is connected).

Next comes the async node definition. The syntax required for the async node interface is

> template<typename InType, typename OutType> async node(graph& g, size t concurrency, Body body);

In our example, a node is constructed here:

```
using activity node t = tbb::flow::async node<math>\langle int, int \rangle</math>;using gateway_t = activity_node_t::gateway_type;
activity node t a node{g, unlimited, [] ... /*lambda*/ };
```
which creates an async node $\langle$ int, int in the graph g with unlimited concurrency. By using unlimited, we instruct the library to spawn a task as soon as a message arrives, regardless of how many other tasks have been spawned. Should we want only up to 4 concurrent invocations of a node, we can change unlimited to 4. The template parameter  $\langle \text{int}, \text{int} \rangle$  points out that a message of type int enters a\_node and a message of type int leaves a\_node. The lambda used in a\_node constructor is the following:

```
[&asyncAct](int const& input, gateway_t& gateway) {
 asyncAct.run(input, gateway);
Y
```
that captures by reference an AsyncActivity object, asyncAct, and declares the functor that has to be run for each message reaching a\_node. This functor has two arguments, input and gateway, passed by reference. But wait, didn´t we say that the template parameter  $\langle$  int, int means that the node expects an incoming integer and emits an

outgoing integer? Shouldn't the functor's prototype be (const int& input)  $\rightarrow$  int? Well, it would have been that way for a regular function node, but we are dealing now with an async node and its particularities. Here, we get const int & input as expected, but also a second input argument, gateway t& gateway, that serves as an interface to inject the output of the AsyncActivity back into the graph. We will come to this trick when explaining the AsyncActivity class. For the moment, to finish the description of this node let's just say that it basically dispatches the AsyncActivity with asyncAct. run(input, gateway).

The output node, out node, is a function node that in this example has been configured as an end node that does not send any output message:

```
tbb::flow::function_node<int> out_node{g, tbb::flow::unlimited,
  \lceil (int const& a num){
    std::cout << "Bye! Received: "<< a num<< '\n';
  }
\};
```
This node receives the integer that comes from the AsyncActivity through the gateway and finishes off just printing "Bye!" followed by the value of such integer.

In the last lines of our Async World example in Figure [18-2](#page-2-0), we find two make edge calls to create the connections depicted in Figure [18-1,](#page-1-0) and finally the graph is awakened with in node.activate() to immediately wait until all messages have been processed with g.wait for all().

Here comes the AsyncActivity class, which implements the asynchronous computations in our example as can be seen in Figure [18-3.](#page-5-0)

```
Chapter 18 Beef Up Flow Graphs with Async Nodes
```

```
class AsyncActivity {
public:
  ~AsyncActivity() {
    asyncThread.join();
  ł
  using node_t = tab::flow::async-node<sub>int</sub>, int;using gateway_t = node_t::gateway_type;
  void run(int input, gateway_t& gateway) {
    gateway.reserve_wait();
    asyncThread = std::thread[8, input]() {
        std::cout << "World! Input: " << input << '\n';
        int output = input + 1;
        gateway.try_put(output);
        gateway.release wait();
      <sup>}</sup>
    };
  Y
private:
   std::thread asyncThread;
} :
```
### *Figure 18-3. Implementation of the asynchronous activity*

The public member function "run" (that was invoked in a node's functor with asyncAct.run) first does gateway.reserve wait(), which notifies the flow graph that work has been submitted to an external activity so this can be taken into account by g.wait for all() at the end of async world(). Then, an asynchronous thread is spawned to execute a lambda, which captures the gateway by reference and the input integer by value. It is key to pass input by value because otherwise the referenced variable, a in the source\_node, can be destroyed before the thread reads its value (if the source node finishes before the asyncThread can read the value of a).

The lambda in the thread constructor first prints the "World" message and then assigns output=11 (input+1, more precisely). This output is communicated back into the flow graph by calling the member function gateway.try\_put(output). Finally, with gateway.release wait(), we inform the flow graph that, as far as the AsyncActivity is concerned, there is no need to wait any longer for it.

**Note** There is no requirement to call member function  $r$ eserve wait() for each input message submitted to an external activity. The only requirement is that each call to reserve  $wait()$  must have a corresponding call to release wait(). Note that wait for  $all()$  will not exit while there are some reserve wait() calls without matching release wait()'s.

The output of the resulting code is

Async World! Input: 10 Bye! Received: 11

where "Async" is written by in node, "World! Input: 10" by the asynchronous task and the last line by out node.

### Why and When async\_node?

Now, there may be readers displaying a conceited smirk and thinking sort of "I don't need an async\_node to implement this." Why don't we just rely on the good ol' function node?

For example, a node could have been implemented as in Figure [18-4](#page-7-0), where we use a function node that receives an integer, input, and returns another integer, output. The corresponding lambda expression spawns a thread, asyncThread, that prints and generates the output value, and then waits for the thread to finish with the asyncThread. join() to gleefully return output.

```
tbb::flow::function_node<int, int> a_node{g,
  tbb::flow::unlimited,
  [8](const int& input) -> int {
                                                           DANGER
    int output;
    std::thread asyncThread{[&,input]{
      std::cout << "World! Input: "<< input << '\n';
      output = input + 1;\}:
   asyncThread.join(); // a worker thread blocks here!
   return output;
 \}:
```
### *Figure 18-4. A simplest implementation that creates and waits for an asynchronous thread. Did someone say DANGER?*

If you were not one of the smirking readers before, what about now? Because, what is wrong with this much simpler implementation? Why not rely on the same approach to also offload computations to a GPU or an FPGA, and wait for the accelerator to finish its duty?

To answer these questions, we have to bring back one of the fundamental TBB design criteria, namely the composability requirement. TBB is a composable library because performance does not take a hit if the developer decides or needs to nest parallel patterns inside other parallel patterns, no matter how many levels are nested. One of the factors that make TBB composable is that adding nested levels of parallelism does not increase the number of worker threads. That in turn avoids oversubscription and its associated overheads from ruining our performance. To make the most out of the hardware, TBB is usually configured so that it runs as many worker threads as logical cores. The various TBB algorithms (nested or not) only add enough user-level lightweight tasks to feed these worker threads and thereby exploit the cores. However, as we warned in Chapter [5](https://doi.org/10.1007/978-1-4842-4398-5_5), calling a blocking function inside a user-level task not only blocks the task but it also blocks the OS-managed worker thread processing this task. In such an unfortunate case, if we had a worker thread per core and one of them was blocked, the corresponding core may become idle. In such a case, we would not be fully utilizing the hardware!

In our simple example of Figure [18-4,](#page-7-0) the asyncThread will use the idle core when it runs the task outside the flow graph control. But what about offloading work to an accelerator (GPU/FPGA/DSP, pick as you please!), and waiting for it? If a TBB task calls blocking functions from OpenCL, CUDA, or Thrust code (to name a few), the TBB worker running this task will inevitably block.

Before async node was available in the flow graph list of nodes, a possible, although not ideal, workaround was to oversubscribe the system with one extra thread. To accomplish this (as described in more detail in Chapter [11\)](https://doi.org/10.1007/978-1-4842-4398-5_11), we usually rely on the following lines:

```
int cores = tbb::task_scheduler_init::default_num_threads();
tbb::task_scheduler_init(cores+1);
```
This solution is still viable if we don't require a flow graph in our code and just want to offload work to an accelerator from, say, a parallel\_invoke or one of the stages of a parallel pipeline. The caveat here is that we should know that the extra thread is going to be blocked most of the time while waiting for the accelerator. However, the glitch with this workaround is that there will be periods of time in which the system is oversubscribed (before and after the offloading operation or even while the accelerator driver decides to block<sup>[2](#page-8-0)</sup> the thread).

To avoid this issue, async\_node comes to our rescue. When the async\_node task (usually its lambda) finishes, the worker thread that was taking care of this task switches to work on other pending tasks of the flow graph. This way, the worker thread does not block leaving an idle core. What it is key to remember is that before the async\_node task finishes, the flow graph should be warned of that an asynchronous task is in flight (using gateway.reserve wait()), and just after the asynchronous task re-injects its result back into the flow graph (with try  $put()$ ) we should notify that the asynchronous task has finished with gateway.release wait(). Still smirking? If so, please tell us why.

### A More Realistic Example

The triad function of the well-known STREAM benchmark<sup>3</sup> is a basic array operation, also called "linked triad," that essentially computes  $C = A + \alpha *B$ , where A, B, and C are 1D arrays. It is therefore quite similar to the BLAS 1 saxpy operation that implements A=A+α∗B, but writing the result in a different vector. Pictorially, Figure [18-5](#page-9-0) helps in understanding this operation.

<span id="page-8-0"></span><sup>2</sup> When a thread offloads a kernel to the GPU using a blocking call the driver may not immediately block the calling thread. For example, some GPU drivers keep the thread spinning so that it will respond earlier to lightweight kernels, and finally block the thread after some time to avoid consuming resources while heavyweight kernels finish.

<span id="page-8-1"></span><sup>3</sup> John McCalpin, STREAM benchmark, [www.cs.virginia.edu/stream/ref.html](http://www.cs.virginia.edu/stream/ref.html).

<span id="page-9-0"></span>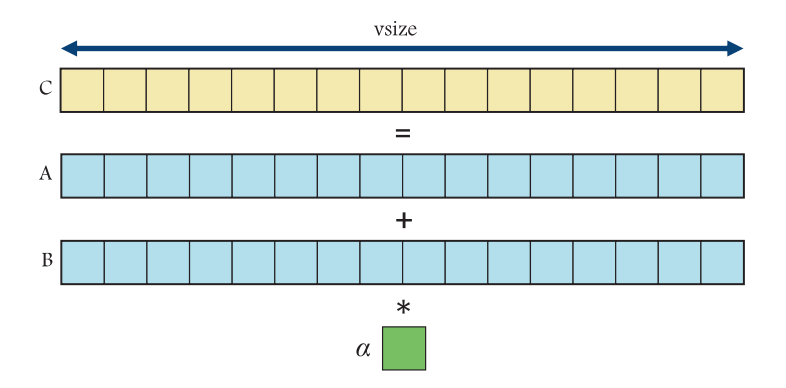

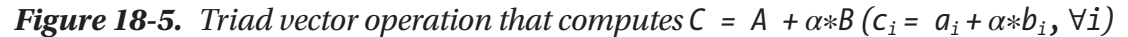

In our implementation, we will assume that array sizes are determined by the variable vsize and that the three arrays store single precision floats. Coming up with a parallel implementation of this embarrassingly parallel algorithm is not challenging enough for us at this point of the book. Let's go for a heterogeneous implementation.

Okay, so you've got an integrated GPU? That don't impress me much!<sup>4</sup> Reportedly, more than 95% of shipped processors come with an integrated GPU, sharing the die along with the multicore CPU. Would you sleep soundly after running the triad code on just one CPU core? Not quite, right? CPU cores shouldn't be sitting idle. Much in the same way, GPU cores shouldn't be sitting idle either. On many occasions, we can leverage the excellent GPU computing capabilities to further speed up some of our applications.

In Figure [18-6,](#page-10-0) we illustrate the way in which the triad computation will be distributed among the different computing devices.

<span id="page-9-1"></span><sup>4</sup> Shania Twain – That Don't Impress Me Much, *Come On Over* album, 1997.

<span id="page-10-0"></span>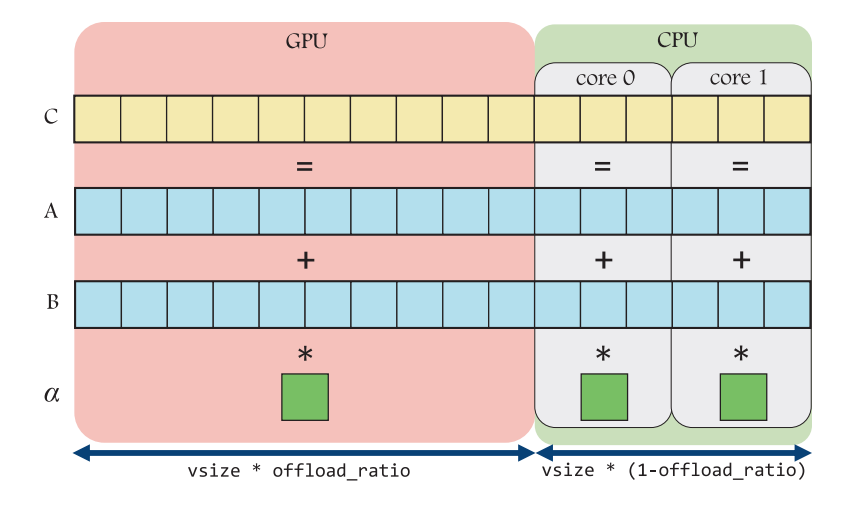

#### *Figure 18-6. Heterogeneous implementation of the triad computation*

In our implementation, we will rely on the offload\_ratio variable, which controls the fraction of the iteration space that is offloaded to the GPU, whereas the rest is processed in parallel on the CPU. It goes without saying that  $0 \leq$  offload ratio  $\leq 1$ .

The code will be based on the flow graph depicted in Figure [18-7](#page-11-0). The first node, in node, is a source node that sends the same offload ratio to a node and cpu node. The former is an async node that offloads the computation of the corresponding subregion of the arrays to an OpenCL capable GPU. The latter is a regular function node that nests a TBB parallel\_for to split the CPU assigned subregion of the arrays among the available CPU cores. Execution time on both the GPU, Gtime, and CPU, Ctime, are collected in the corresponding node and converted into a tuple inside the join\_node. Finally, in the out node, those times are printed, and the heterogeneously computed version of array C is compared with a golden version obtained by a plain serial execution of the triad loop.

<span id="page-11-0"></span>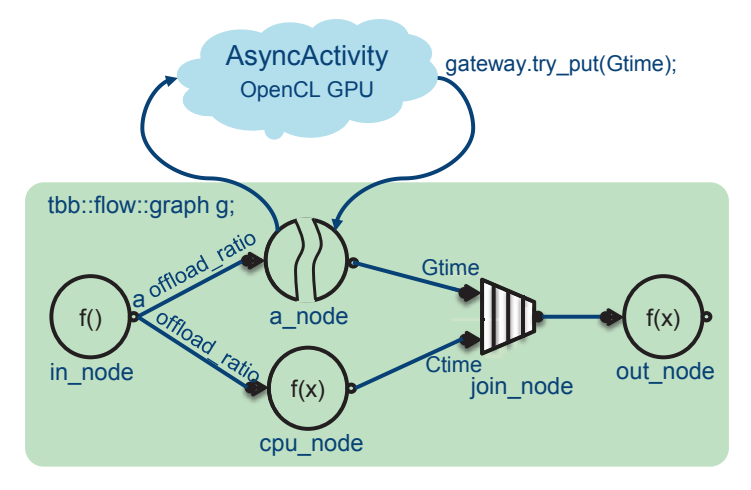

*Figure 18-7. Flow graph that implements heterogeneous triad*

**Note** We love to gently introduce new concepts, and we try to toe the line on this, especially when it comes to TBB content. However, OpenCL is outside the scope of the book, so we have to give up our own rule and just comment briefly on the OpenCL constructs that are used in the following examples.

For the sake of simplicity, in this example, we will accept the following assumptions:

- 1. In order to leverage a zero-copy buffer strategy that reduces the overhead of data movement between devices, we assume that an OpenCL 1.2 driver is available and that there is a common region of memory visible from both the CPU and the GPU. This is usually the case for integrated GPUs. For recent heterogeneous chips, OpenCL 2.0 is also available, and in such a case we can take advantage of the SVM (Shared Virtual Memory) as we will also illustrate next.
- 2. In order to reduce the number of arguments of the flow graph nodes and that way improve the readability of the code, pointers to CPU and GPU views of the three arrays A, B, and C are globally visible. The variable vsize is also global.

3. In order to skip the aspects less related to TBB, all the OpenCL boilerplate has been encapsulated into a single function opencl\_ initialize(). This function takes care of getting the platform, platform, selecting the GPU device, device, creating the GPU context, context, and a command queue, queue, reading the source code of the OpenCL kernel, compiling it to create the kernel, and initializing the three buffers that store the GPU view of arrays A, B, and C. Since the AsyncActivity also needs the command queue and the program handlers, the corresponding variables, queue and program, are also global. We took advantage of the C++ wrappers available for the OpenCL C API. More precisely, we used the cl2.hpp OpenCL C++ header that can be found on <https://github.com/KhronosGroup/OpenCL-CLHPP/>.

Let's start with the main function of the code; in Figure 18-8, we only show the definition of the two first nodes: in node and cpu node.

```
int main(int argc, const char* argv[]) {
  int nth = (\text{argc} > 1) ? atoi(argy[1]): 4;
  vsize = (args2) ? atoi(argv[2]) : 100000000;
 float ratio = (\text{argc>3}) ? atof(\text{argv[3]}) : 0.5;
 float alpha = 0.5;
 opencl_initialize(); // OpenCL boilerplate
 tbb::task_scheduler_init init{nth};
  auto mp=tbb::global_control::max_allowed_parallelism;
  tbb::global_control gc(mp, nth+1); //One more thread, but sleeping
  tbb::flow::graph g;bool n = false;tbb::flow::source_node<float> in_node{g,
    [8](float& offload_ratio) -> bool {
    if(n) return false;
    offload ratio = ratio;
```

```
return true;
}, false};
```
 $n = true$ 

*Figure 18-8. Main function of the heterogeneous triad computation with the first two nodes*

```
tbb::flow::function node<float, double> cpu node {g,
    tbb::flow::unlimited,
    [&](float offload ratio) -> double {
      auto t=tbb::tick_count::now();tbb::parallel for(
        tbb::blocked_range<size_t>{
          static_cast<size_t>(ceil(vsize*offload_ratio)),
          static_cast<size t>(vsize)
        \} ,
        [8](const tbb::blocked range<size t>& r){
          for (size_t i = r.begin(); i < r.end(); ++i)
            Chost[i] = Ahost[i] + alpha * Bhost[i];
        }
      );return (tbb::tick_count::now() - t).seconds();\}:
// ... to be continued ...
```

```
Figure 18-8. (continued)
```
We first read the program arguments and initialize the OpenCL boilerplate calling  $opencl$  initialize(). From this function, we only need to know that it initializes a GPU command queue, queue, and an OpenCL program, program. The initialization of the number of threads and the reason to initialize a global\_control object will be addressed at the end of the section. The source code of the GPU kernel is quite straightforward:

```
kernel void triad(global float* A,
                  global float* B,
                  global float* C) { }int i=get_global_id(0);
 float alpha = 0.5;
 C[i] = A[i] + alpha * B[i];Y
```
This implements the triad operation,  $C = A + \alpha * B$ , assuming  $\alpha = 0.5$  and that the arrays of float are stored in global memory. At kernel launching time, we have to specify the range of iterations that the GPU will traverse, and the GPU internal scheduler will pick single iterations from this space with the instruction  $i = get$  global  $id(0)$ . For each one of these i's, the computation  $C[i] = A[i] + alpha * B[i]$  will be conducted in parallel in the different compute units of the GPU.

Inside the opencl\_initialize() function, we also allocate the three OpenCL buffers and the corresponding CPU pointers that point to the same buffers from the CPU side (what we call the CPU view of the arrays). Assuming we have OpenCL 1.2, for the input array A, we rely on the OpenCL  $cl$ : Buffer constructor to allocate a GPU accessible array called Adevice:

```
cl::Buffer Adevice;
                                    // Device view of A
Adevice = cl::Buffer{context, CL_MEM_READ_WRITE |
                   CL_MEM_ALLOC_HOST_PTR, sizeof(float)*vsize};
```
The flag CL\_MEM\_ALLOC\_HOST\_PTR is key to take advantage of the zero-copy buffer OpenCL feature because it forces the allocation of host-accessible memory. The same call is used for the other two GPU views of the arrays, Bdevice and Cdevice. To get a pointer to the CPU view of these buffers, the OpenCL enqueueMapBuffer is available and used as follows:

```
float* Ahost;
                                    // Host view of A
Ahost=(float*)queue.enqueueMapBuffer(Adevice, CL_TRUE, CL_MAP_WRITE |
CL_MAP_READ, 0, sizeof(float) * vsize, NULL, NULL, &err);
```
which gives us a float pointer Ahost that can be used from the CPU to read and write in the same memory region. Similar calls are needed for pointers Bhost and Chost. In modern processors with integrated GPUs, this call does not imply data copy overheads and hence the zero-copy buffer name for this strategy. There are additional subtleties regarding OpenCL like the meaning and functionality of clEnqueueUnmapMemObject() and potential issues arising of having both the CPU and GPU writing in different regions of the same array, but they fall beyond the scope of this book.

**Note** If your device supports OpenCL 2.0, the implementation is easier especially if the heterogeneous chip implements what is called fine-grained buffer SVM. In that case, it is possible to allocate a region of memory that not only is visible by both the CPU and GPU, but that can also be updated concurrently and kept coherent by the underlying hardware. In order to check whether or not OpenCL 2.0 and fine-grained buffer SVM are available, we need to use: device. getInfo<CL\_DEVICE\_SVM\_CAPABILITIES>();

To exploit this feature, in the opencl\_initialize(), we can use  $cl::SVMALlocation()$  and pass it as the allocator template argument of the std::vector constructor. This will give us a std::vector A, that is at the same time the GPU view and the CPU view of the data:

```
using svmalloc t = cl::SVMAllocator <i>float</i>,cl::SVMTraitFine<cl::SVMTraitReadWrite<>>>;
svmalloc t svmAlloc;
A=std::vector<float, svmalloc_t>{vsize, 0, svmAlloc};
```
This is, no need for Ahost and Adevice anymore. Just A. As with any shared data, we are responsible of avoiding data races. In our example, this is easy because the GPU writes in a region of the array C that does not overlap with the region written by the CPU. If this condition is not met, in some cases, the solution is to resort to an array of atomics. Such a solution is usually called platform atomics, or system atomics, since they can be atomically updated by the CPU and the GPU. This feature is optionally implemented and requires that we instantiate the SVMAllocator with cl::SVMTraitAtomic<>.

The next thing in Figure 18-8 is the declaration of the graph g and definition of the source node, in node, which is quite similar to the one explained in Figure [18-2](#page-2-0), with the single difference that it passes a message with the value of offload\_ratio.

The next node in our example is a function node, cpu node, which receives a float (actually, offload\_ratio) and sends a double (the time required to do the CPU computation). Inside the cpu\_node lambda, a parallel\_for is invoked and its first argument is a blocked range like this:

```
tbb::blocked range<size t>{
                        static_cast<size_t>(ceil(vsize*offload_ratio)),
                        static_cast<size_t>(vsize)
                       \mathcal{F}
```
which means that only the upper part of the arrays will be traversed. The lambda of this parallel for computes in parallel Chost $[i]$  = Ahost $[i]$  + alpha  $*$  Bhost $[i]$  for different chunks of iterations in which the range is automatically partitioned.

We can continue in Figure  $18-9$  with the next node, a node, that is an asynchronous node that receives a float (again the offload\_ratio value) and sends the time required by the GPU computation. This is accomplished asynchronously in a\_node's lambda where the member function run of an AsyncActivity object, asyncAct, is called, similarly to what we already saw in Figure [18-2.](#page-2-0)

```
using async node t = tbb::flow::async node{float, double};using gateway_t = async_node_t::gateway_type;
  AsyncActivity asyncAct;
  async_node_t a_node{g, tbb::flow::unlimited,
    [&asyncAct](const float& offload_ratio, gateway_t& gateway) {
      asyncAct.run(offload_ratio, gateway);
    \mathcal{F}\};
  using join_t = tbb::flow::join_node <std::tuple<double,double>,
                                         tbb::flow::queueing>;
  join t node join \{g\};
  tbb::flow::function_node<join_t::output_type> out_node{g,
    tbb::flow::unlimited,
    [&](const join t::output type& times){
      std::vector<float> CGold(vsize);
      std::transform(Ahost, Ahost + vsize, Bhost, CGold.begin(),
                     [8] (float a, float b) \rightarrow float \{ return a + alpha * b; \});
      // Compare golden triad with heterogeneous triad
      if (!std::equal(Chost, Chost+vsize, CGold.begin()))
         std::cout << "Error!!\n";
      std::cout<< "Time cpu: "<< std::get<1>(times)<< " sec."<< '\n';
      std::cout<< "Time gpu: "<< std::get<0>(times)<< " sec."<< '\n';
  \}:
// ... to be continued ...
```
### *Figure 18-9. Main function of the heterogeneous triad computation with the definition of the last three nodes*

The join node does not deserve our time here because it was already covered in Chapter [3.](https://doi.org/10.1007/978-1-4842-4398-5_3) Suffice to say that it forwards a tuple, which packs the GPU time and the CPU time, to the next node.

The final node is a function node, out node, which receives the tuple with the times. Before printing them, it checks that the resulting C array has been correctly computed partially on the CPU and partially on the GPU. To this end, a golden version of C, CGold, is allocated and then computed serially using the STL algorithm transform. Then, if Chost coincides with CGold, we are all set. The equal STL algorithm comes in handy to implement this comparison.

Figure [18-10](#page-17-0) finishes off the main() function with the node connections, thanks to five make edge calls, followed by the in node activation to trigger the execution of the graph. We wait for completion with g.wait for all().

```
tbb::flow::make edge(in node, a node);
 tbb::flow::make_edge(in_node, cpu_node);
 tbb::flow::make_edge(a_node, tbb::flow::input_port<0>(node_join));
 tbb::flow::make edge(cpu node,tbb::flow::input port<1>(node join));
 tbb::flow::make_edge(node_join, out_node);
  auto gf = tbb::tick_count::now();in_node.activate();
 g.wait_for_all();return 0;
\}/ // End of main()!
```
*Figure 18-10. Last part of the triad main function where nodes are connected and the graph is dispatched*

Finally, in Figure [18-11,](#page-18-0) we present the implementation of the AsyncActivity class, whose run member function is invoked from the async node.

```
class AsyncActivity {
  tbb::task_arena a;
public:
  AsyncActivity() \{a = tbb::task arena{1,0};
  Y
  using async node t = tbb::flow::async node\vlt float, double\rucc;using gateway t = async node t: gateway type;
  void run(float offload ratio, gateway t& gateway){
    gateway.reserve_wait();
    a.\nendueue([&,offload\_ratio]()ſ
        auto t = tbb::tick count::now();// Make triad kernel, NDRange and launch
        auto triad kernel =
        cl::KernelFunctor<cl::Buffer&, cl::Buffer&, cl::Buffer&>
                          {program, "triad"};
        cl::EnqueueArgs q_args{
          queue,
          cl::NDRange{static_cast<size_t>(ceil(vsize*offload_ratio))}
        \}:
        triad kernel(q_args, Adevice, Bdevice, Cdevice).wait();
        gateway.try_put((tbb::tick_count::now()-t).seconds());
        gateway.release_wait();
      \});
   \mathcal{E}};
```
*Figure 18-11. AsyncActivity implementation, where the actual GPU kernel invocation takes place*

Instead of spawning a thread as we did in the AsyncActivity of Figure [18-3](#page-5-0), we follow here a more elaborated and efficient alternative. Remember that we postponed the explanation of why we used a global\_control object in Figure 18-8. In this figure, we initialized the scheduler as follows:

```
tbb::task scheduler init init{nth};
auto mp=tbb::global_control::max_allowed_parallelism;
tbb::global_control gc(mp, nth+1); //One more thread, but sleeping
```
If you remember from Chapter [11](https://doi.org/10.1007/978-1-4842-4398-5_11), the task scheduler init line will result in the following:

- A default arena will be created with nth slots (one of them reserved for the master thread).
- nth 1 worker threads will be populated in the global thread pool, which would occupy the worker slots of the arena as soon as there is work pending in such arena.

But later, the global control object, gc, is constructed so that the actual number of workers in the global thread pool is incremented. This extra thread has no slot available in the default arena so it will be put to sleep.

Now, the AsyncActivity class, instead of spawning a new thread as we did before, it awakes the dormant thread, which is usually faster, especially if we are invoking several times the AsyncActivity. To that end, the constructor of the class initializes a new arena, a = tbb::task arena{1,0}, that has one worker thread slot since it reserves 0 slots for the master. When the member function run() is invoked, a new task is enqueued in this arena with a.enqueue(). This will result in the dispatch of the dormant thread that will occupy the slot of this new arena and complete the task.

Next, the task spawned in this AsyncActivity follows the usual steps to offload computations to a GPU. First, construct the triad\_kernel KernelFunctor informing that the triad kernel has three cl::Buffer arguments. Second, call triad kernel passing the NDRange, which is calculated as ceil(vsize∗offload\_ratio), and the GPU view of the buffers, Adevice, Bdevice, and Cdevice.

When running this code on an Intel processor with an integrated GPU, these two lines are generated:

Time cpu: 0.132203 sec. Time gpu: 0.130705 sec.

where vsize is set to 100 million elements and we have been playing with offload\_ ratio until both devices consume approximately the same time in computing their assigned subregion of the arrays.

# **Summary**

In this chapter, we have first introduced the async\_node class that enhances the flow graph capabilities when it comes to dealing with asynchronous tasks that escape the flow graph control. In a first simple Async World example, we illustrated the use of this class and its companion gateway interface, useful to re-inject a message from the asynchronous task back into the flow graph. We then motivated the relevance of this extension to the TBB flow graph, which is easily understood if we realize that blocking a TBB task results in blocking a TBB worker thread. The async\_node allows for dispatching an asynchronous work outside the flow graph but without blocking a TBB worker thread when waiting for this asynchronous work to complete. We wrapped up the chapter with a more realistic example that puts to work the async\_node to offload some of the iterations of a parallel for to a GPU. We hope we have provided the basis to elaborate more complex projects in which asynchronous work is involved. However, if we usually target an OpenCL capable GPU, we have good news: in the next chapter, we cover the opencl\_ node feature of TBB, which provides a friendlier interface to put the GPU to work for us!

# For More Information

Here are some additional reading materials we recommend related to this chapter:

- Herb Sutter, "The Free Lunch Is Over: A Fundamental Turn Toward Concurrency in Software," [www.gotw.ca/publications/](http://www.gotw.ca/publications/concurrency-ddj.htm) [concurrency-ddj.htm](http://www.gotw.ca/publications/concurrency-ddj.htm).
- John McCalpin, STREAM benchmark, [www.cs.virginia.edu/](http://www.cs.virginia.edu/stream/ref.html) [stream/ref.html](http://www.cs.virginia.edu/stream/ref.html).
- David Kaeli, Perhaad Mistri, Dana Schaa, Dong Ping Zhang. Heterogeneous Computing with OpenCL 2.0. Morgan Kaufmann 2015.

#### **Open Access** This chapter is licensed under the terms of the Creative  $\bigodot_{\tiny{\begin{array}{l} \mathbb{B}\leftarrow\mathbb{B}\end{array}}}\bigodot_{\tiny{\begin{array}{l} \mathbb{B}\leftarrow\mathbb{B}\end{array}}}\bigodot_{\tiny{\begin{array}{l} \mathbb{B}\leftarrow\mathbb{B}\end{array}}$ Commons Attribution-NonCommercial-NoDerivatives 4.0 International

License [\(http://creativecommons.org/licenses/by-nc-nd/4.0/\)](http://creativecommons.org/licenses/by-nc-nd/4.0/), which permits any noncommercial use, sharing, distribution and reproduction in any medium or format, as long as you give appropriate credit to the original author(s) and the source, provide a link to the Creative Commons license and indicate if you modified the licensed material. You do not have permission under this license to share adapted material derived from this chapter or parts of it.

The images or other third party material in this chapter are included in the chapter's Creative Commons license, unless indicated otherwise in a credit line to the material. If material is not included in the chapter's Creative Commons license and your intended use is not permitted by statutory regulation or exceeds the permitted use, you will need to obtain permission directly from the copyright holder.